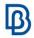

# Model Build in a Data Management environment

| Training                            | Model Build in a Data Management environment                                                                                                    |
|-------------------------------------|----------------------------------------------------------------------------------------------------|
| Duration                            | 1 days (8 hours)                                                                                                    |
| Level                               | Basic                                                                                                    |
| Who should attend                   | CAE Engineers working in model building teams                                                                                                    |
| Training description and objectives | This course provides an insight to the tools and methodologies that are employed for the efficient build and management of Subsystems (subassemblies) in ANSA.  Upon course completion, participants should be able to:  - Work in a data sharing environment managed with ANSA DM  - Build subsystems from CAD data  - Build discipline-specific subsystems based on different mesh representations of parts  - Manage design variations on part level  - Update Subsystems with the new CAD versions of parts  - Handle efficiently carry-over parts during new CAD |
|                                     | releases                                                                                                    |
| Prerequisites                       | Participants should have a basic knowledge of the software.                                                                                                    |
| Suggested follow-up courses         | Modular Model Run                                                                                                    |
| Language                            | English *ask for more languages                                                                                                    |

Course content is subject to change without notice.

Course content and duration may be adjusted to audience requirements or background.

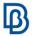

### **Suggested topics**

### Day 1

## Introduction to Data Management

- Introduction to Data Management
  - What is a Data Management system
  - Types of data handled in ANSA DM
  - Metadata (Primary/Secondary attributes)
  - Data storage
  - Data model
- Overview of the Model Browser
  - ANSA Parts and their types
  - Creation and handling of Part attributes
  - ANSA Subsystems
- Overview of the DM Browser
  - Navigating through the DM contents
  - Performing queries
  - Tracking and visualization of DM object relations

#### Parts Management in ANSA

- Creation of a Subsystem from a CAD release
  - Product Tree Editor: Reading a product definition
  - Translation of CAD files
  - Parts and Subsystems in the Model Browser
  - Introduction to the Modular Environment Profiles
  - Creation of meshed representations
  - Saving Parts and Subsystems in DM
  - Assembly of Parts
- Creation of a CAE variation
  - Manage design variations on part levels
  - Creation of new Study Versions
  - Compare and integrate a Study Version to the Subsystem
  - Save Subsystem iteration
- Mass trimming in the Model Browser
- Creation of a new Subsystem version from a new CAD release
  - Handle carry-over parts during new CAD releases
  - Integrate new part CAD versions to existing subsystems

#### Exercise

Create meshed representation of Subsystems with new version of CAD data.